**ПЕРВОЕ ВЫСШЕЕ ТЕХНИЧЕСКОЕ УЧЕБНОЕ ЗАВЕДЕНИЕ РОССИИ**

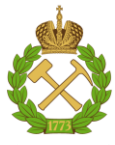

**МИНИСТЕРСТВО НАУКИ И ВЫСШЕГО ОБРАЗОВАНИЯ РОССИЙСКОЙ ФЕДЕРАЦИИ федеральное государственное бюджетное образовательное учреждение высшего образования САНКТ-ПЕТЕРБУРГСКИЙ ГОРНЫЙ УНИВЕРСИТЕТ**

**СОГЛАСОВАНО**

**УТВЕРЖДАЮ**

\_\_\_\_\_\_\_\_\_\_\_\_\_\_\_\_\_\_\_\_\_\_\_\_\_ **Руководитель ОПОП ВО профессор Рогачев М.К.**

**\_\_\_\_\_\_\_\_\_\_\_\_\_\_\_\_\_\_\_\_\_\_ Проректор по образовательной деятельности Д.Г. Петраков**

## **РАБОЧАЯ ПРОГРАММА ДИСЦИПЛИНЫ**

# *РАЗРАБОТКА НЕФТЕГАЗОВЫХ МЕСТОРОЖДЕНИЙ*

**Уровень высшего образования:** Магистратура **Направление подготовки:** 21.04.01 «Нефтегазовое дело» **Направленность:** Эксплуатация скважин в осложнённых условиях **Квалификация выпускника:** магистр **Форма обучения:** очная **Составитель:** профессор О.В. Савенок

Санкт-Петербург

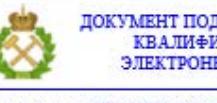

ДОКУМЕНТ ПОДПИСАН УСИЛЕННОЙ КВАЛИФИЦИРОВАННОЙ<br>ЭЛЕКТРОННОЙ ПОДПИСЬЮ

Ceprindinizar: 00F3 503F 985D 6537 76D4 6643 BD9B 6D2D IC Бертификат: 0019 9031 90318 0337 9034 9043<br>Владелец: Пашкевич Наталья Владимировна<br>Действителен: с 27.12.2022 по 21.03.2024

**Рабочая программа дисциплины** «Разработка нефтегазовых месторождений» разработана:

- в соответствии с требованиями ФГОС ВО – магистратура по направлению подготовки 21.04.01 «Нефтегазовое дело», утвержденного приказом Минобрнауки России №97 от 09.02.2018 г.;

- на основании учебного плана магистратуры по направлению подготовки 21.04.01 «Нефтегазовое дело» направленность (профиль) «Эксплуатация скважин в осложнённых условиях».

Составитель  $\alpha$  д.т.н., профессор О.В. Савенок

**Рабочая программа рассмотрена и одобрена** на заседании кафедры разработки и эксплуатации нефтяных и газовых месторождений от 05.02.2021 г., протокол № 11.

Заведующий кафедрой разный поставки профессор М.К. Рогачев

#### **Рабочая программа согласована:**

Начальник отдела лицензирования, аккредитации и контроля качества образования \_\_\_\_\_\_\_\_\_\_\_\_ Дубровская Ю.А. Начальник отдела методического тачальник отдела методического<br>обеспечения учебного процесса и последников А.Ю.

#### **1. ЦЕЛИ И ЗАДАЧИ ДИСЦИПЛИНЫ**

#### **Цель дисциплины**:

 приобретение студентами знаний по специальным технологическим вопросам проектирования и комплексного анализа разработки нефтяных и газовых месторождений; методам и методикам расчёта и прогнозирования процессов разработки нефтяных и газовых месторождений; методам контроля и управления процессом разработки.

Изучение дисциплины позволит студентам приобрести знания, умения и навыки, необходимые при проектировании, разработке и эксплуатации нефтяных и газовых месторождений.

#### **Основные задачи дисциплины**:

- изучение особенностей строения и природных режимов работы залежей углеводородов;
- уяснение принципов и методических основ процесса проектирования разработки нефтяных и газовых месторождений;
- изучение методов воздействия на нефтяные и газовые пласты;
- изучение систем разработки нефтяных и газовых месторождений;
- уяснение критериев формирования объектов разработки нефтяных и газовых месторождений;
- изучение методик расчёта основных технологических показателей разработки нефтяных и газовых месторождений;
- изучение методических основ контроля, анализа и регулирования процесса разработки нефтяных и газовых месторождений;
- изучение технологии воздействия на продуктивные пласты и призабойную зону скважин.

#### **2. МЕСТО ДИСЦИПЛИНЫ В СТРУКТУРЕ ОПОП ВО**

Дисциплина «Разработка нефтегазовых месторождений» относится к части, формируемой участниками образовательных отношений основной профессиональной образовательной программы по направлению подготовки 21.04.01 «Нефтегазовое дело» и изучается в 3 семестре.

Дисциплина «Разработка нефтегазовых месторождений» является основополагающей для изучения следующих дисциплин: «Эксплуатация скважин в осложнённых условиях», «Эксплуатация шельфовых месторождений нефти и газа».

Особенностью дисциплины является получение базовых знаний по выборам и обоснования систем разработок нефтяных и газовых месторождений и получению знаний по анализу и регулированию разработки, а также знакомством с основными приказами и руководящими документами в области разработки нефтегазовых месторождений.

## **3. ПЛАНИРУЕМЫЕ РЕЗУЛЬТАТЫ ОБУЧЕНИЯ ПО ДИСЦИПЛИНЕ, СООТНЕСЁННЫЕ С ПЛАНИРУЕМЫМИ РЕЗУЛЬТАТАМИ ОСВОЕНИЯ ОБРАЗОВАТЕЛЬНОЙ ПРОГРАММЫ**

Процесс изучения дисциплины «Разработка нефтегазовых месторождений» направлен на формирование следующих компетенций:

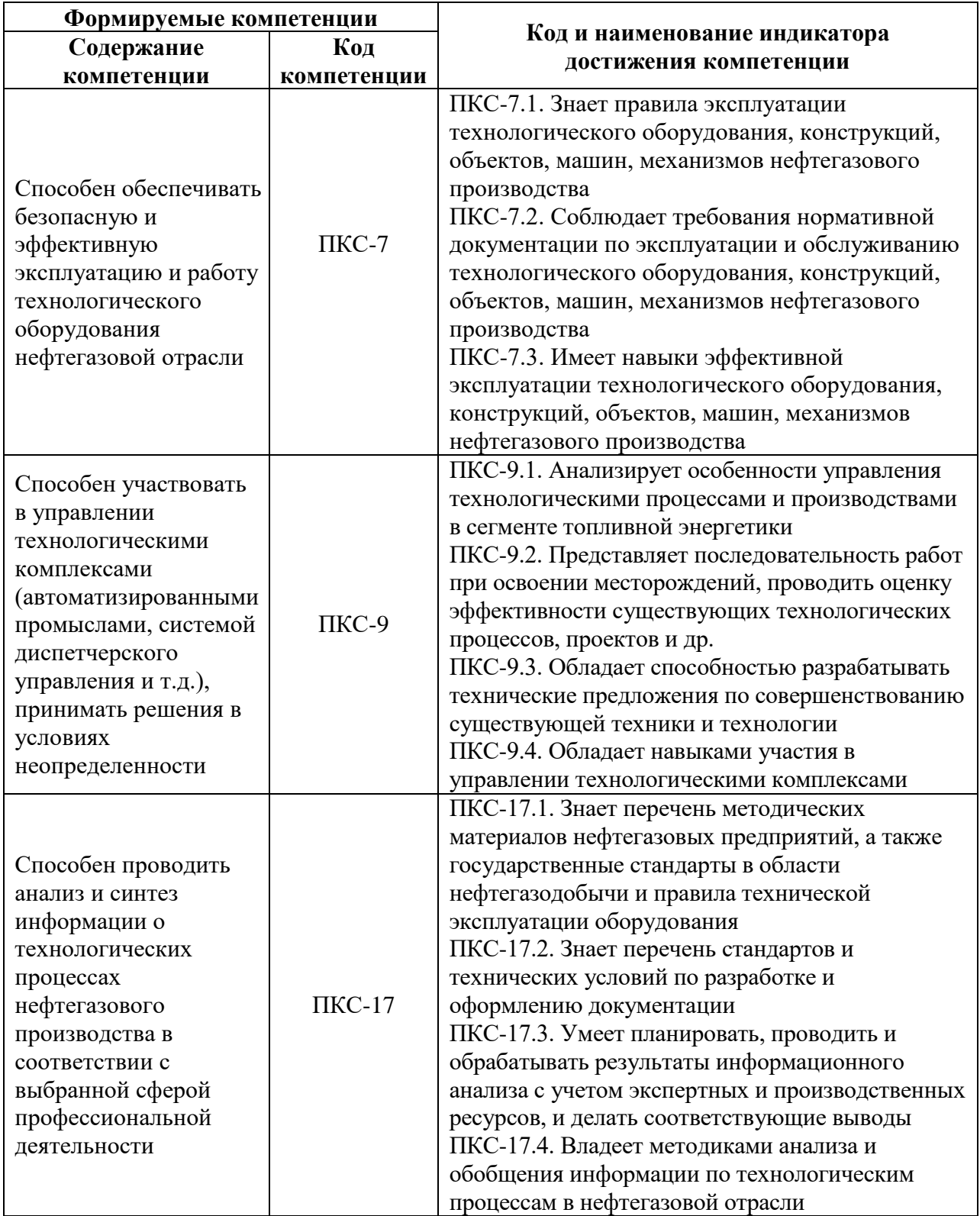

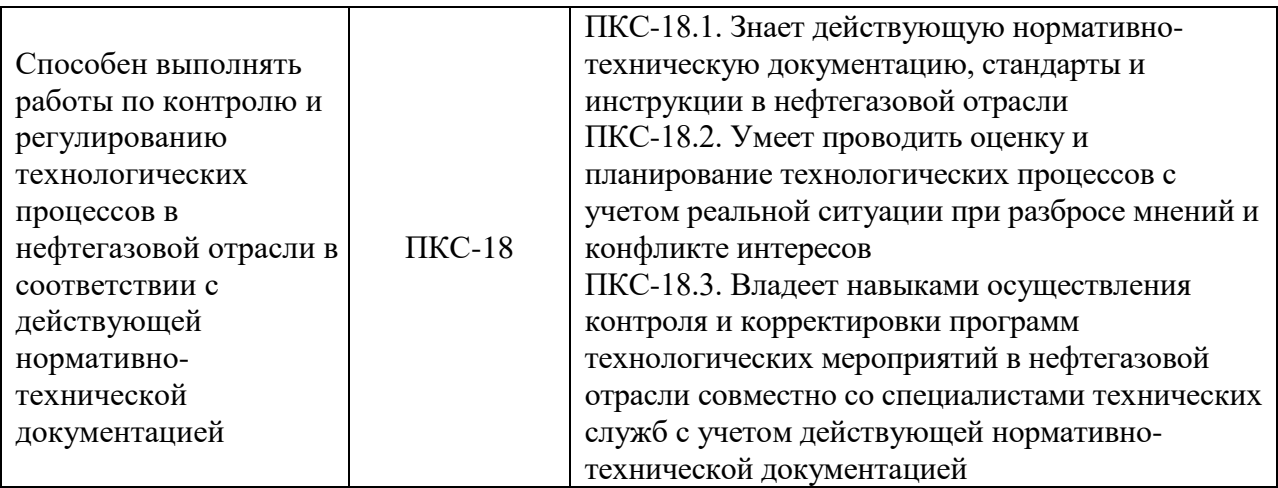

## **4. СТРУКТУРА И СОДЕРЖАНИЕ ДИСЦИПЛИНЫ**

## **4.1. Объём дисциплины и виды учебной работы**

Общая трудоёмкость учебной дисциплины составляет 6 зачётных единиц, 216 ак. часа.

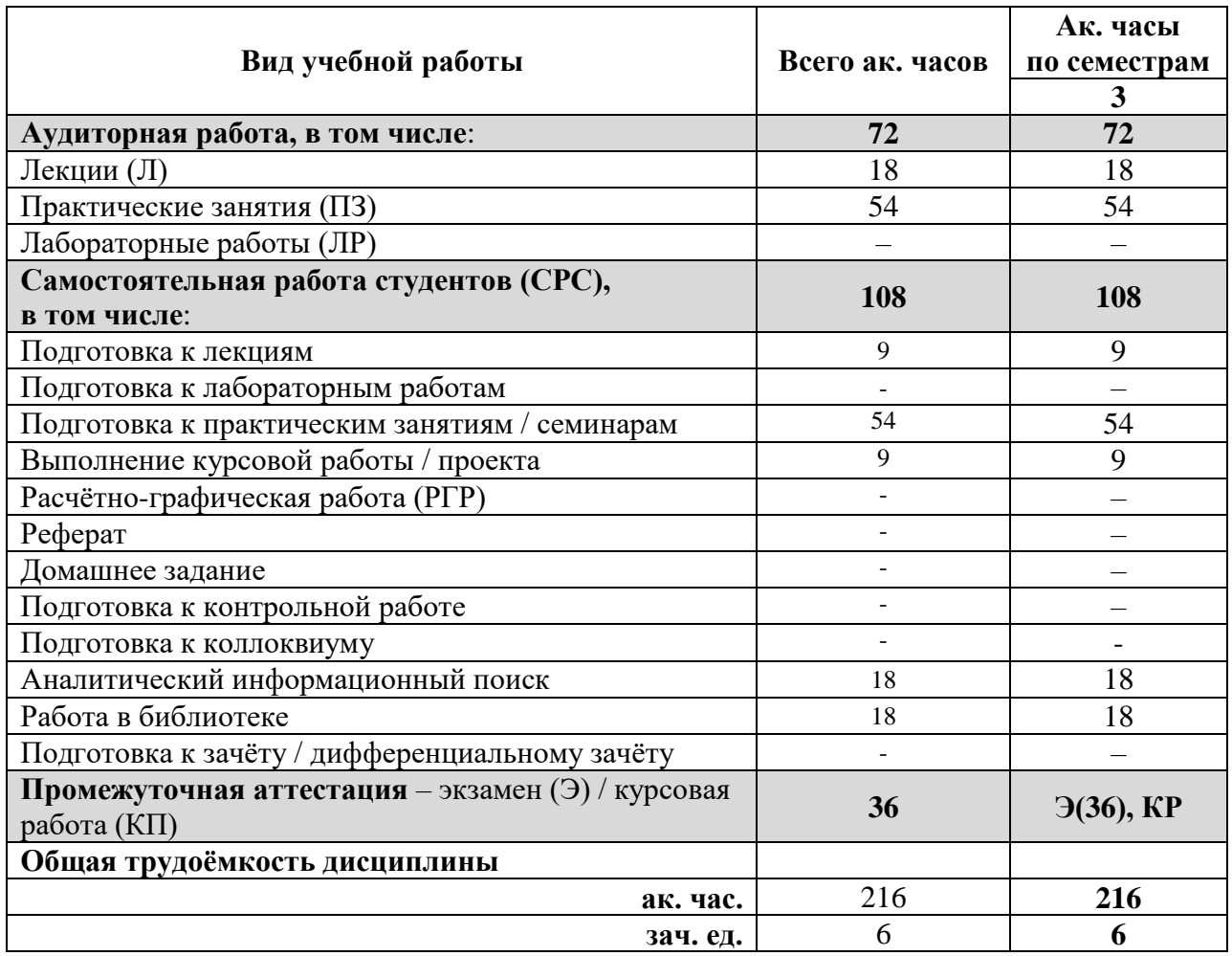

### **4.2. Содержание дисциплины**

Учебным планом предусмотрены: лекции, практические занятия, курсовое проектирование и самостоятельная работа.

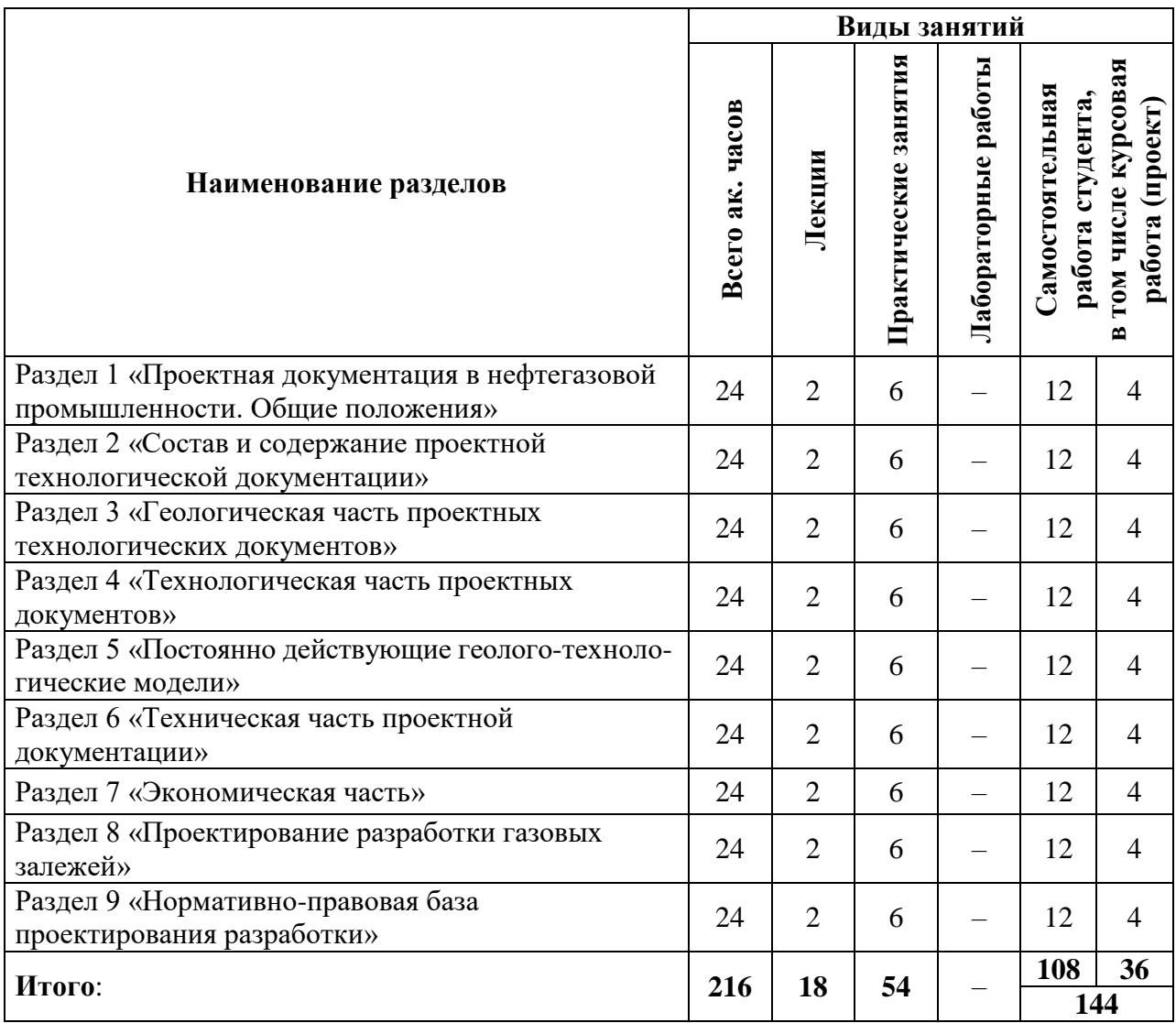

## **4.2.1. Разделы дисциплины и виды занятий**

## **4.2.2 Содержание разделов дисциплины**

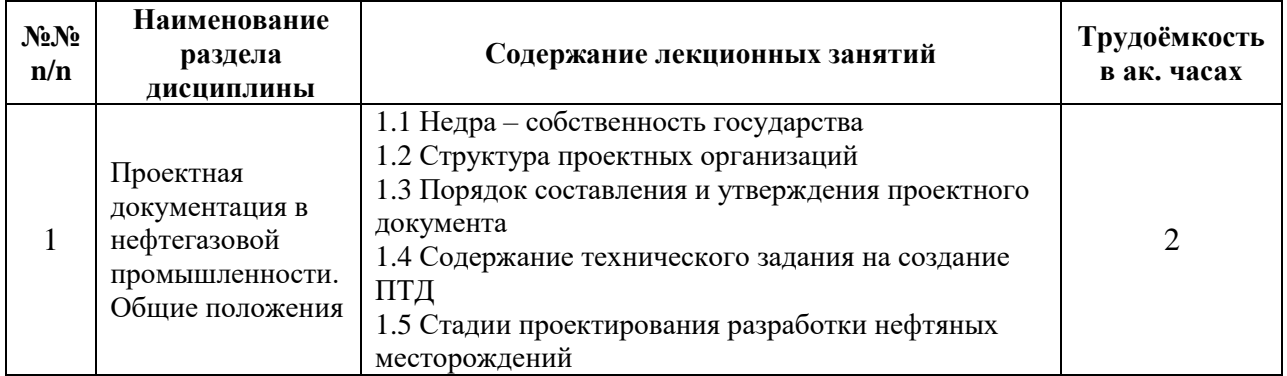

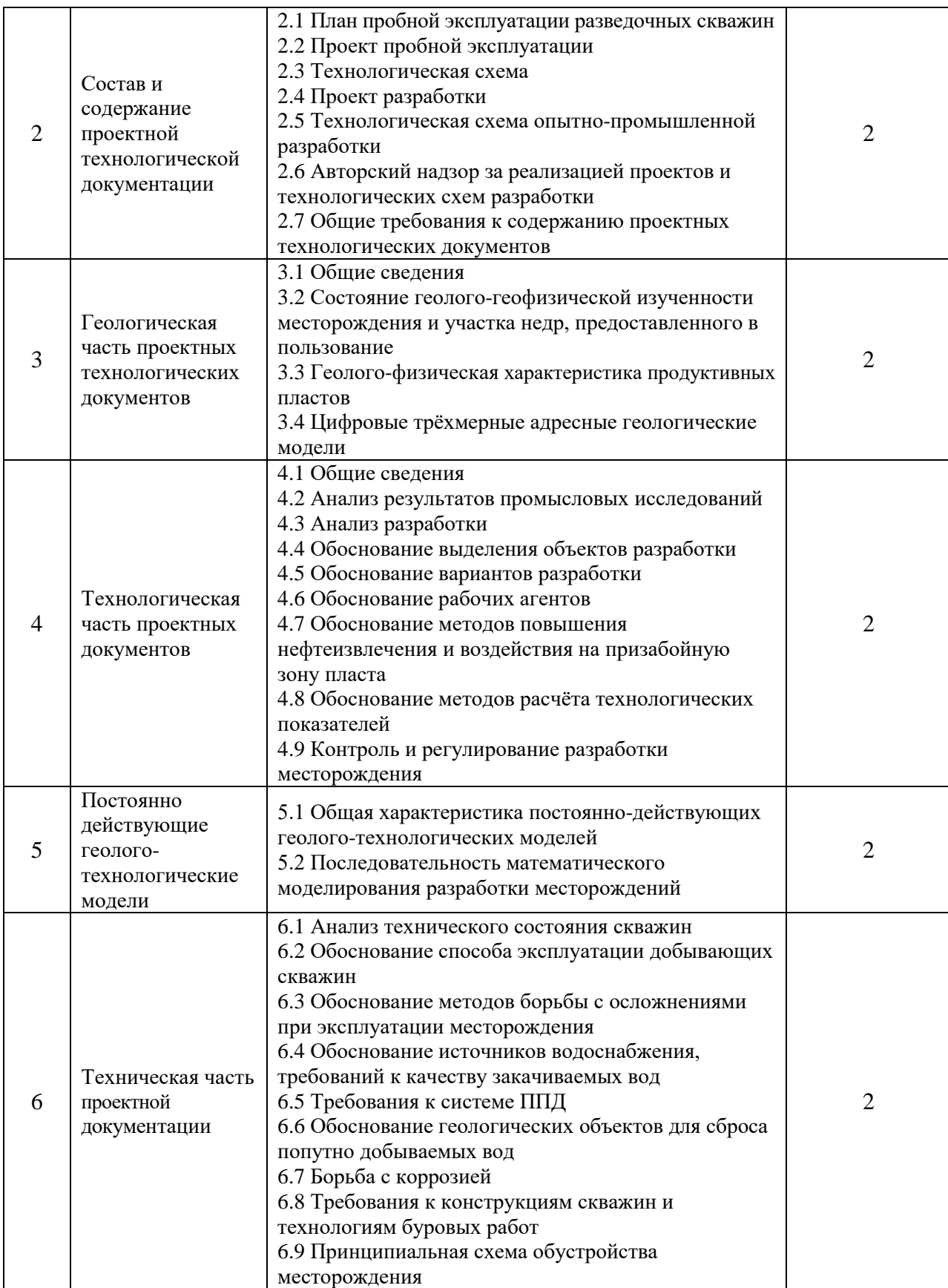

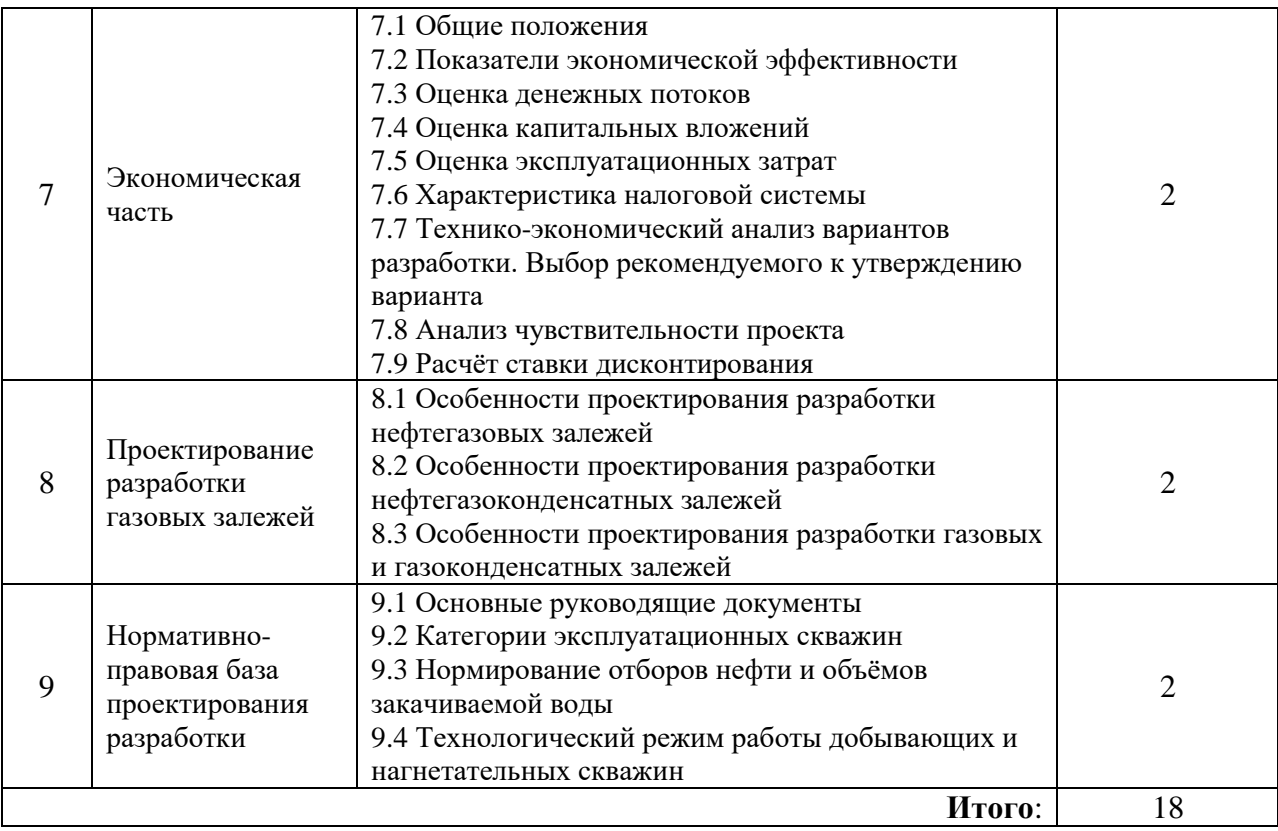

## **4.2.3. Практические занятия**

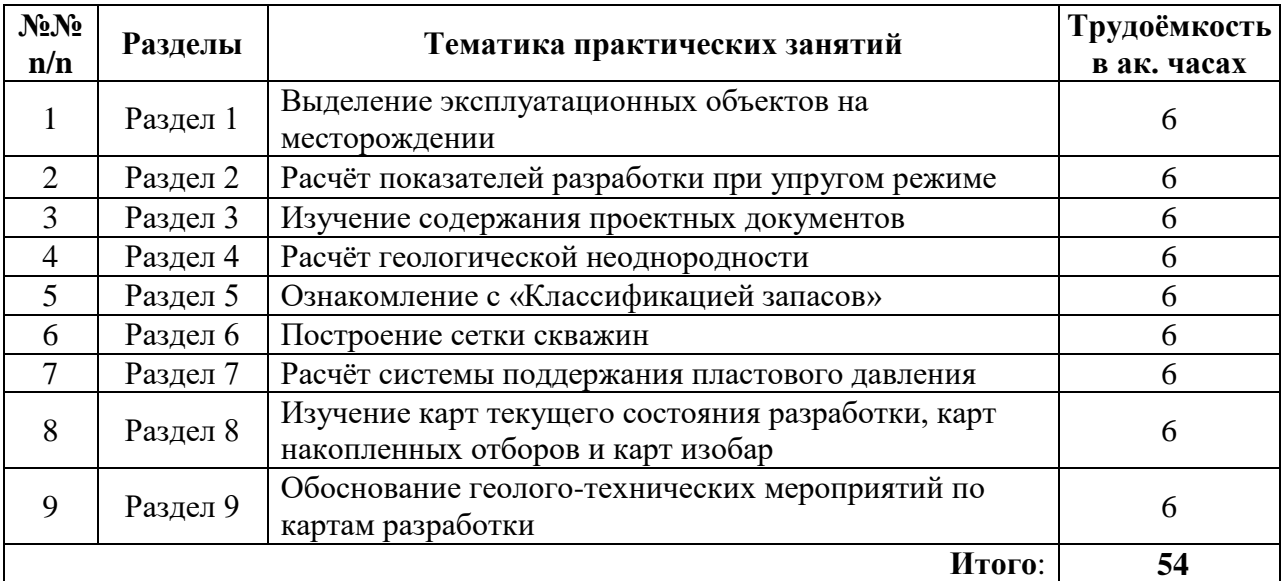

## **4.2.4. Лабораторные работы**

Лабораторные работы не предусмотрены.

## **4.2.5. Курсовые работы (проекты)**

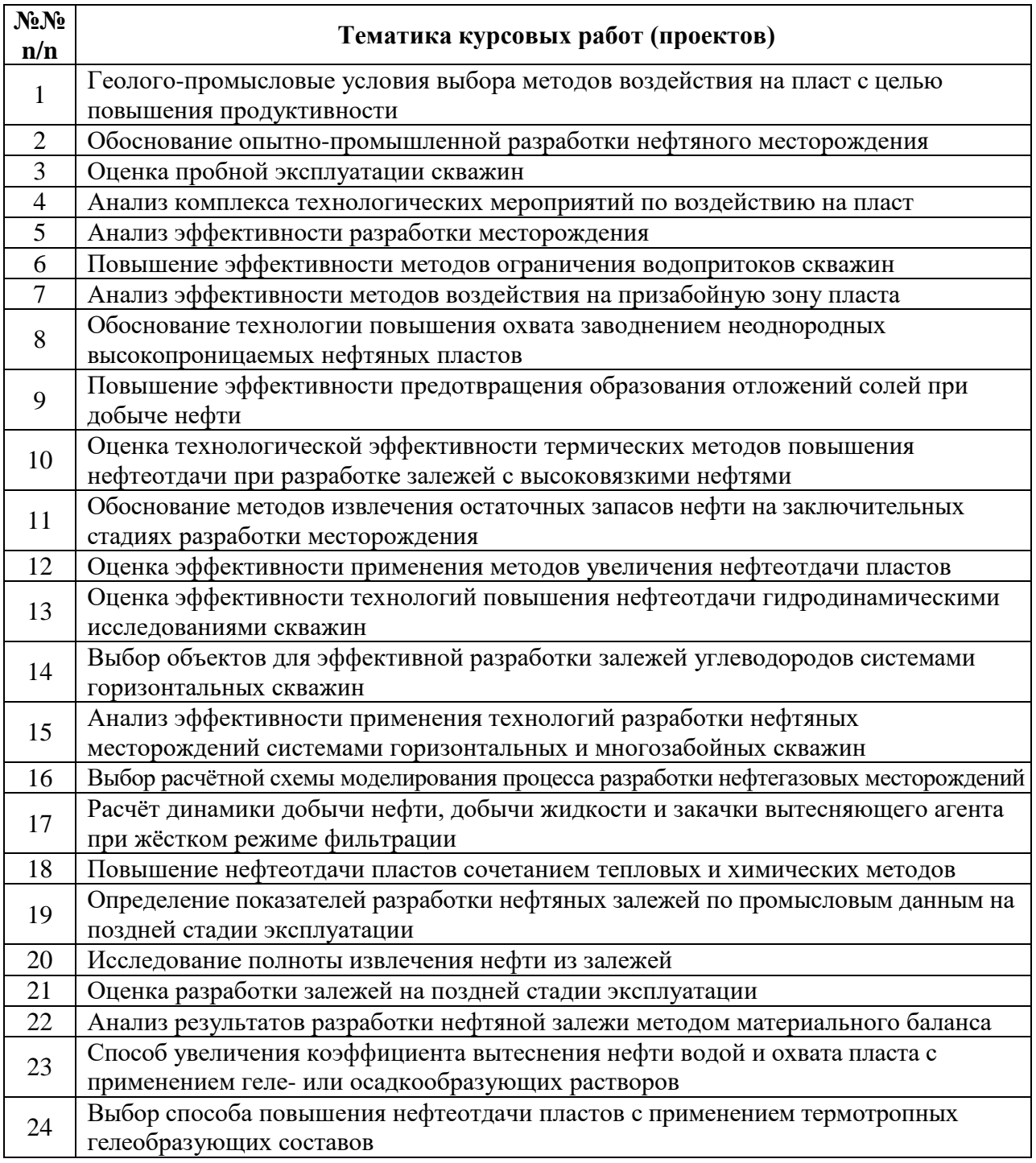

### **5. ОБРАЗОВАТЕЛЬНЫЕ ТЕХНОЛОГИИ**

В ходе обучения применяются:

**Лекции**, которые являются одним из важнейших видов учебных занятий, и составляют основу теоретической подготовки обучающихся. Цели лекционных занятий:

 дать систематизированные научные знания по дисциплине, акцентировать внимание на наиболее сложных вопросах дисциплины;

 стимулировать активную познавательную деятельность обучающихся, способствовать формированию их творческого мышления.

**Практические занятия**. Цели практических занятий:

совершенствовать умения и навыки решения практических задач.

Главным содержанием этого вида учебных занятий является работа каждого обучающегося по овладению практическими умениями и навыками профессиональной деятельности.

**Консультации** (текущая консультация, накануне экзамена) является одной из форм руководства учебной работой обучающихся и оказания им помощи в самостоятельном изучении материала дисциплины, в ликвидации имеющихся пробелов в знаниях, задолженностей по текущим занятиям, в подготовке письменных работ (проектов).

Текущие консультации проводятся преподавателем, ведущим занятия в учебной группе, научным руководителем и носят как индивидуальный, так и групповой характер.

**Самостоятельная работа обучающихся** направлена на углубление и закрепление знаний, полученных на лекциях и других занятиях, выработку навыков самостоятельного активного приобретения новых, дополнительных знаний, подготовку к предстоящим учебным занятиям и промежуточному контролю.

**Курсовое проектирование** формирует навыки самостоятельного профессионального творчества.

## **6. ОЦЕНОЧНЫЕ СРЕДСТВА ДЛЯ ТЕКУЩЕГО КОНТРОЛЯ УСПЕВАЕМОСТИ, ПРОМЕЖУТОЧНОЙ АТТЕСТАЦИИ ПО ИТОГАМ ОСВОЕНИЯ ДИСЦИПЛИНЫ**

**6.1. Оценочные средства для самостоятельной работы и текущего контроля успеваемости**

**Раздел 1. Проектная документация в нефтегазовой промышленности. Общие положения**

1. Виды пород коллекторов по литологии.

2. Понятие о коллекторе УВ, ловушке УВ, залежи, месторождения.

3. Основные коллекторские свойства, формулы для их определения и их единицы измерения (проницаемость, пористость).

4. Понятие об объекте разработки, возвратном объекте. Условия объединения пластов в один объект разработки.

5. Понятие о системе разработки, рациональной разработке.

#### **Раздел 2. Состав и содержание проектной технологической документации**

1. Режимы залежей нефти. Основной источник энергии каждого режима, показатели их разработки, характерные особенности.

2. Силы сопротивления в пласте.

- 3. Уравнение потенциальной энергии упругой деформации.
- 4. Уравнение упругоёмкости пласта, объёмного коэффициента упругой среды.

5. Уравнение притока жидкости и величины, входящие в уравнении Дюпюи.

#### **Раздел 3. Геологическая часть проектных технологических документов**

1. Стадии разработки и их характеристики. Темп разработки.

2. Основные проектные документы для разработки УВ месторождений.

3. Этапы проектирования разработки нефтяных и газовых месторождений.

4. Виды исследований, проводимых на этапе опытно-промышленных работ.

5. Виды исследований, проводимых на поисковом этапе.

### **Раздел 4. Технологическая часть проектных документов**

1. Макронеоднородность и величины, характеризующие её (коэффициенты расчленённости, песчанистости).

2. Микронеоднородность и вероятно-статистические характеристики её.

3. Понятие о корреляции, и их виды.

4. Виды обобщённых геологических разрезов и знать информацию, указываемую на них.

5. Геологические карты (геологический разрез, структурные карты, карты толщин).

### **Раздел 5. Постоянно действующие геолого-технологические модели**

1. Понятия о ресурсах и запасах. Общая их классификация и дифференциация запасов и ресурсов.

2. Объёмный метод подсчёта запасов УВ.

3. Метод материального баланса подсчёта запасов УВ.

4. Классификация УВ залежей по фазовому состоянию.

5. Классификация УВ залежей по объёмам запасов.

### **Раздел 6. Техническая часть проектной документации**

1. Категории скважин по назначению.

2. Классификация сеток скважин по геометрии.

3. Классификация сеток по плотности.

4. Основные характеристики сеток скважин и их обозначение.

5. Состав фонда скважин. Назначение всех категорий скважин, учитываемых в общем фонде.

## **Раздел 7. Экономическая часть**

1. Системы заводнения (ППД) и условия их применения.

- 2. Интенсивность заводнения.
- 3. Требования к закачиваемой воде.
- 4. Понятие о гидрофобных и гидрофильных коллекторах.
- 5. Факторы, осложняющие процесс вытеснения нефти водой.

### **Раздел 8. Проектирование разработки газовых залежей**

1. Цели и задачи методов контроля разработки и зависимость их от стадий разработки.

2. Виды гидродинамических исследований на установившихся и неустановившихся режимах.

3. Геофизические методы контроля разработки.

4. Цели и задачи методов анализа и регулирования разработки.

5. Карты изобар, текущего состояния, накопленных (суммарных) отборов, их виды и назначение.

6. Методы регулирования разработки.

### **Раздел 9. Нормативно-правовая база проектирования разработки**

1. Модели поршневого и непоршневого вытеснения.

2. Коэффициенты извлечения текущий, конечный. Фактический КИН большинства нефтяных месторождений.

3. Коэффициенты охвата, вытеснения и заводнения.

4. МУН и условия их применения (гидродинамические МУН, тепловые методы, горизонтальное бурение, применение ПАВ, циклическое заводнение)

5. Виды нетрадиционной нефти.

#### **6.2. Оценочные средства для проведения промежуточной аттестации (экзамена)**

### **6.2.1. Примерный перечень вопросов/заданий к экзамену (по дисциплине «Разработка нефтегазовых месторождений)**

1. Кто из зарубежных учёных является основоположником знаний по разработке нефтяных и газовых месторождений?

2. Понятие об объекте разработки. При каких условиях объединяют пласты в один объект разработки?

3.Что такое коллектор УВ?

4. Что такое система разработки?

5. Как классифицируют запасы УВС?

6. Как классифицируют залежи УВС по фазовому состоянию?

7. Физические свойства нефти, их формулы (давление насыщения, объёмный коэффициент, газовый фактор).

8. Что такое проницаемость пород и единицы ее измерения?

9. Какие условия перехода растворенного газа в нефтяном пласте в свободное состояние?

10. Какое условие притока жидкости из пласта к забою скважин?

11. Геофизические методы исследования скважин при их строительстве. Какие задачи ГИС при строительстве скважин?

12. Стадии разработки и их характеристики. Темп разработки.

13. Какие документы являются основными проектными документами для разработки УВ месторождений?

14. Показатели разработки (плотность сеток скважин, интенсивность заводнения).

15. Какие величины характеризуют макро- и микронеоднородность?

16. Виды обобщенных геологических разрезов.

17. Геологические карты (геологический разрез, структурные карты, карты толщин). Эффективная нефтенасыщенная толщина.

18. Режимы залежей нефти. Основной источник энергии каждого режима, показатели их разработки, характерные особенности.

19. По какой формуле определяют потенциальную энергию упругой деформации?

20. Уравнение притока жидкости и величины, входящие в уравнении Дюпюи.

21. Как классифицируются сетки скважин по геометрии и по плотности?

22. Состав фонда скважин. Какое назначение всех категорий скважин, учитываемый в общем фонде?

23. Какие существуют системы заводнения (ППД) и условия их применения?

24. Какие требования к закачиваемой воде?

25. Какие коллектора гидрофобные и гидрофильные?

26. Какие факторы осложняют процесс вытеснения нефти водой?

27. Фильтрационно-емкостные свойства пласта (коэффициенты продуктивности, пьезопроводности, гидропроводности, подвижности).

28. Что характеризует динамическая модель разработки?

29. Модели поршневого и непоршневого вытеснения.

30. Коэффициенты извлечения текущий, конечный. Какой фактический КИН большинства нефтяных месторождений?

31. Произведением каких величин характеризуется КИН?

32. МУН и условия их применения (горизонтальное бурение, применение ПАВ, циклическое заводнение)

33. Какие цели и задачи контроля разработки и зависимость методов от стадий разработки?

34. Частота замеров дебита жидкости, приемистости, газового фактора и от чего зависит?

35. Частота замера пластового давления. Что называют динамическим пластовым давлением?

36. В каких категориях скважин в основном производят отбор глубинных проб?

37. Какие виды гидродинамических исследований проводят на установившихся и неустановившихся режимах?

38. Как проводят исследования с помощью меченого вещества?

#### **6.2.2. Примерные тестовые задания к** *экзамену*

Вариант № 1

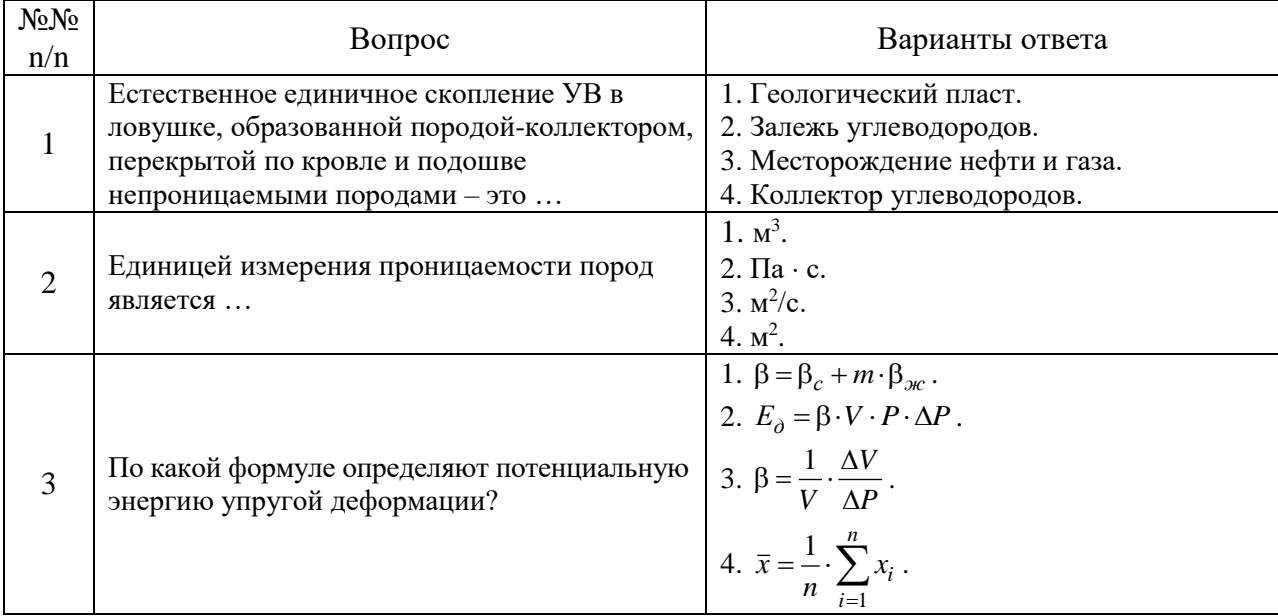

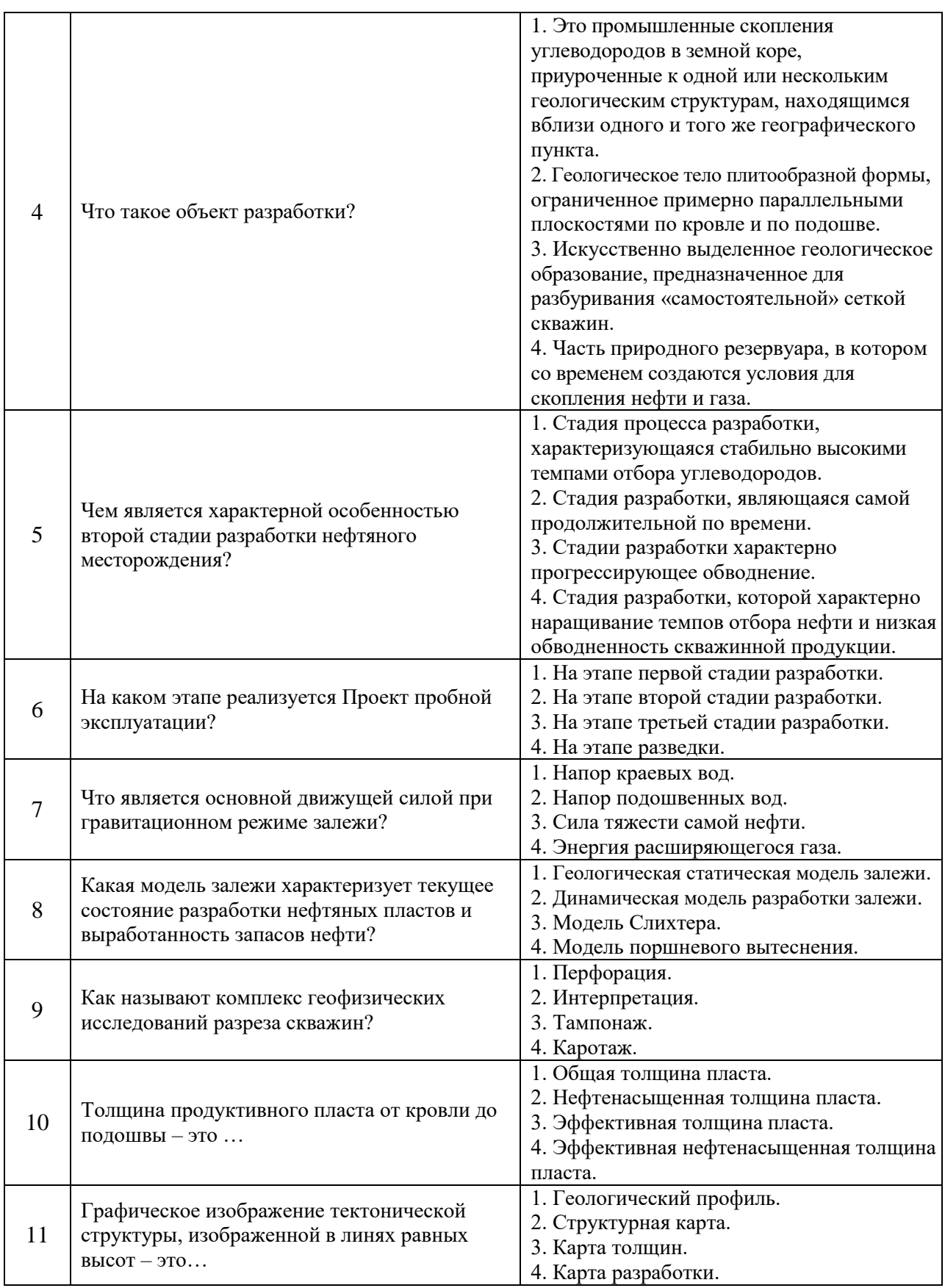

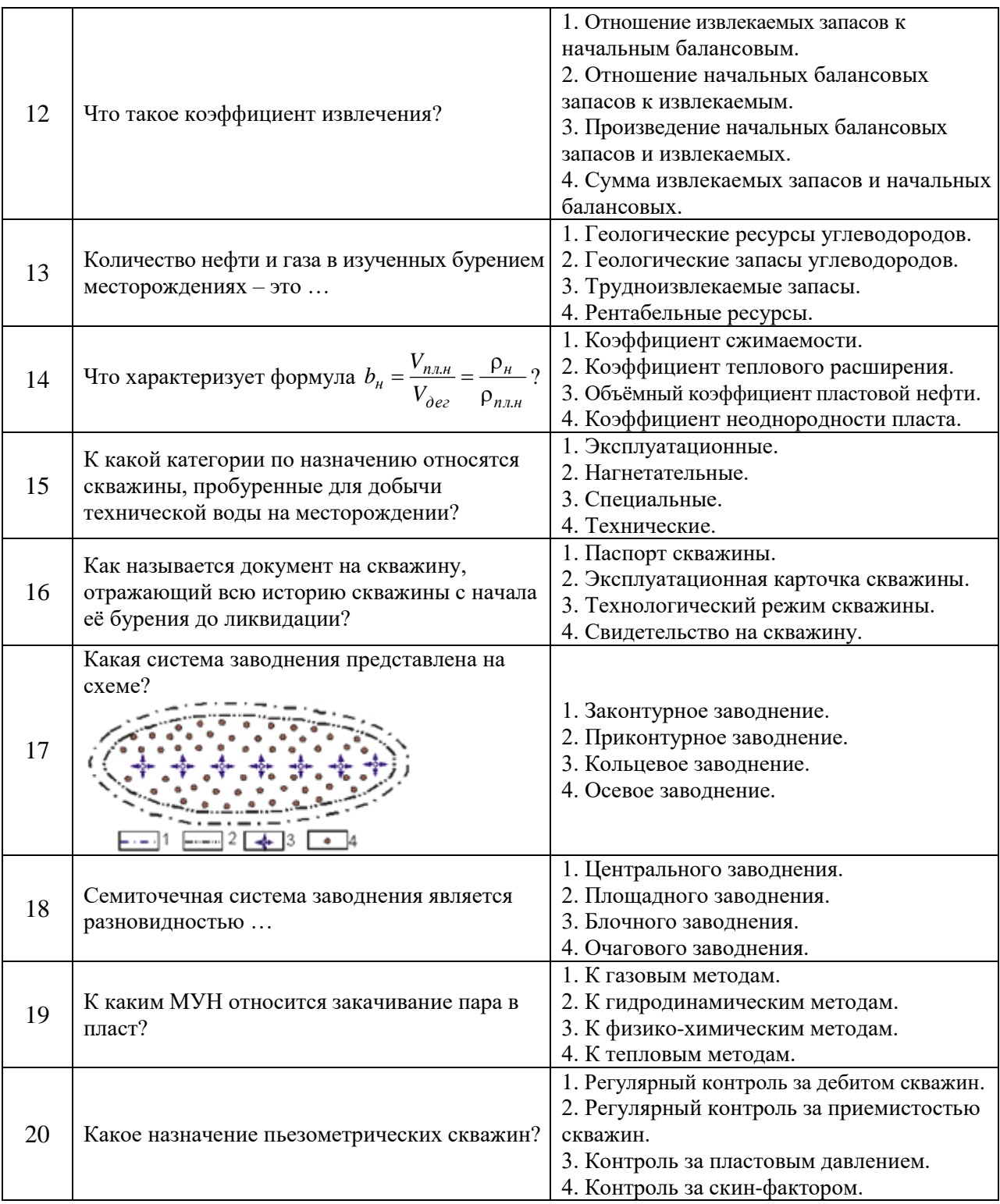

## Вариант № 2

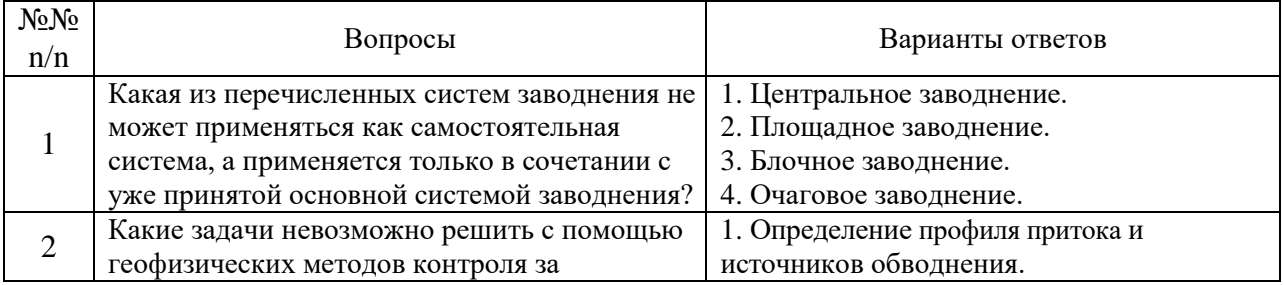

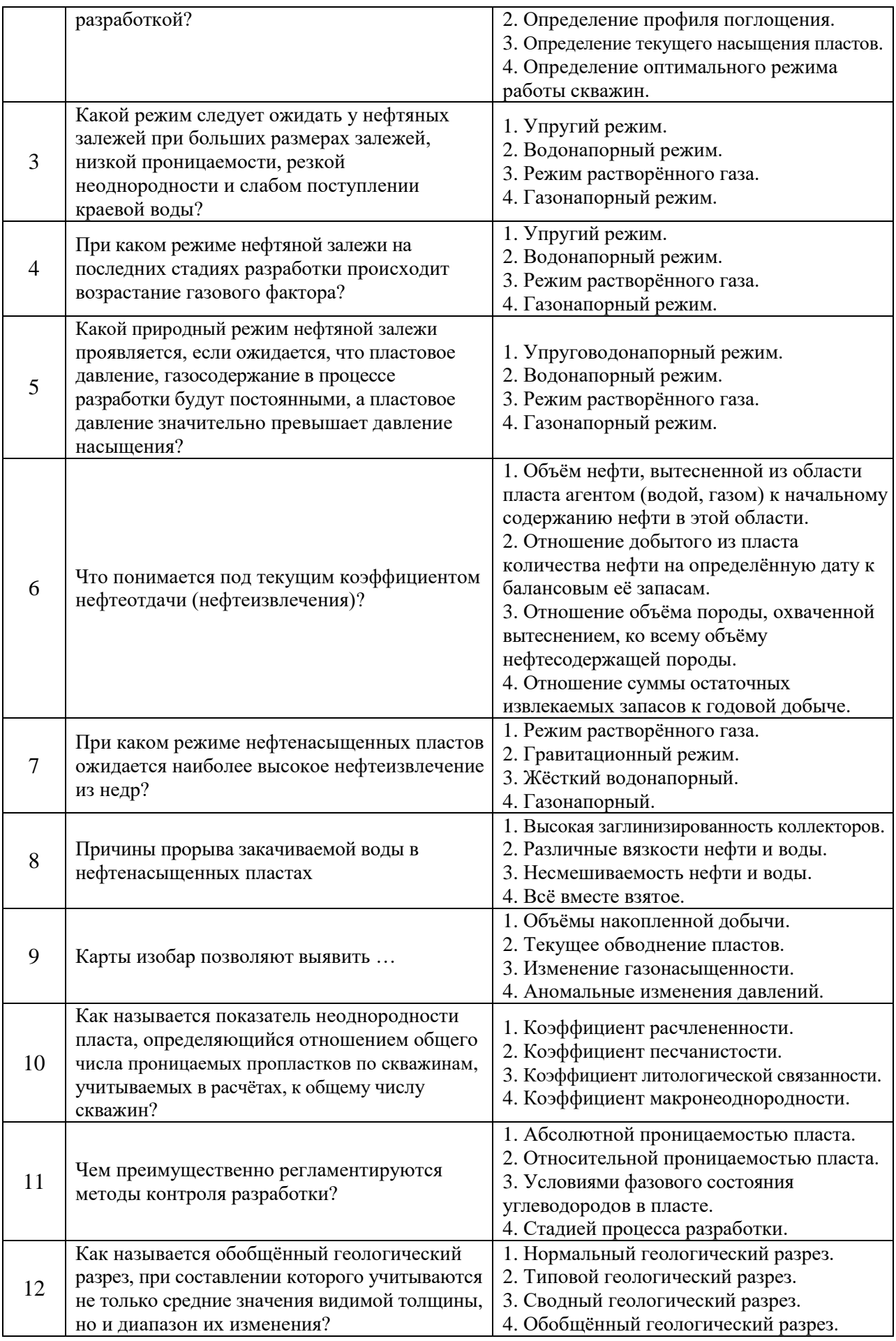

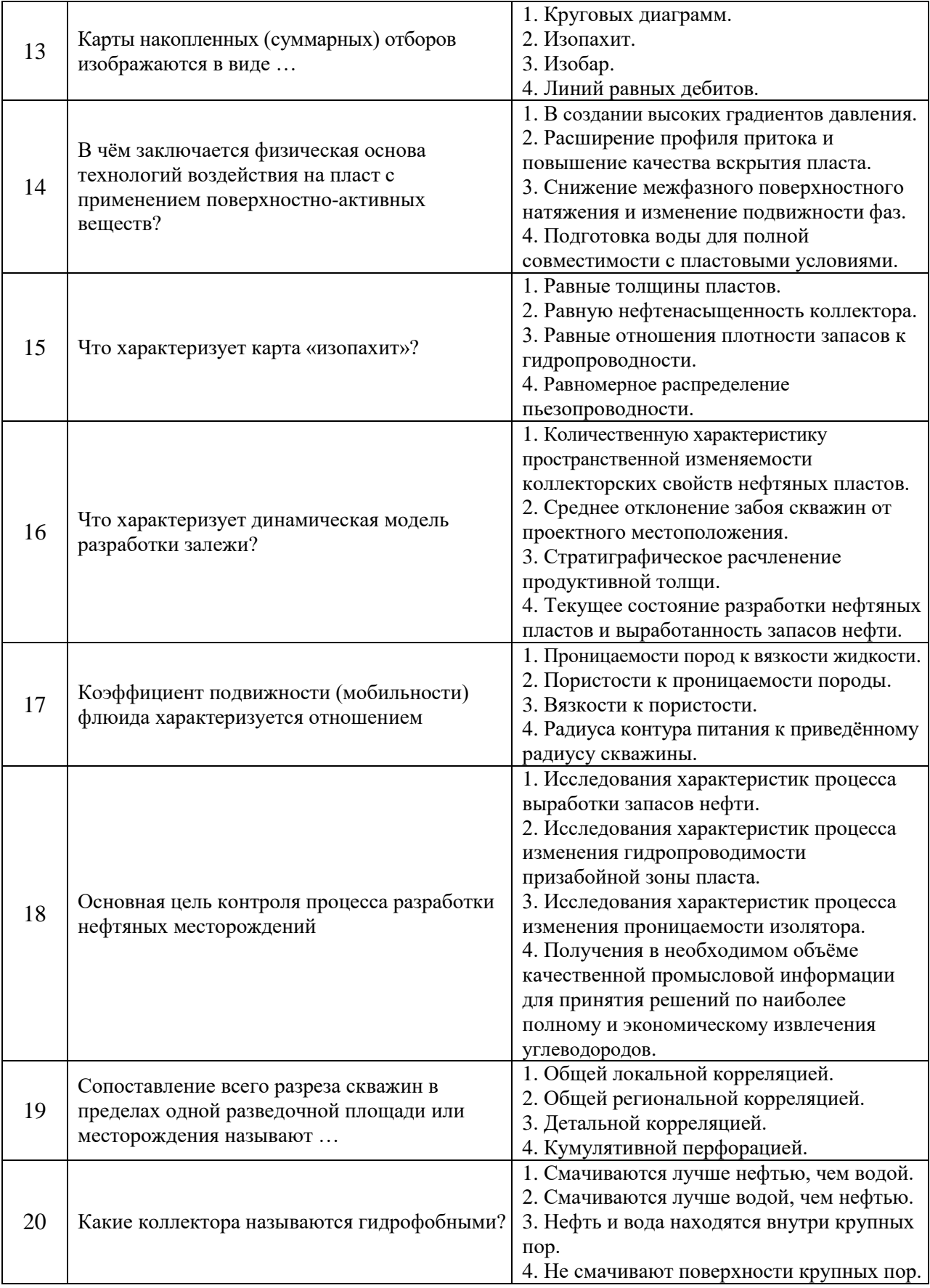

## Вариант № 3

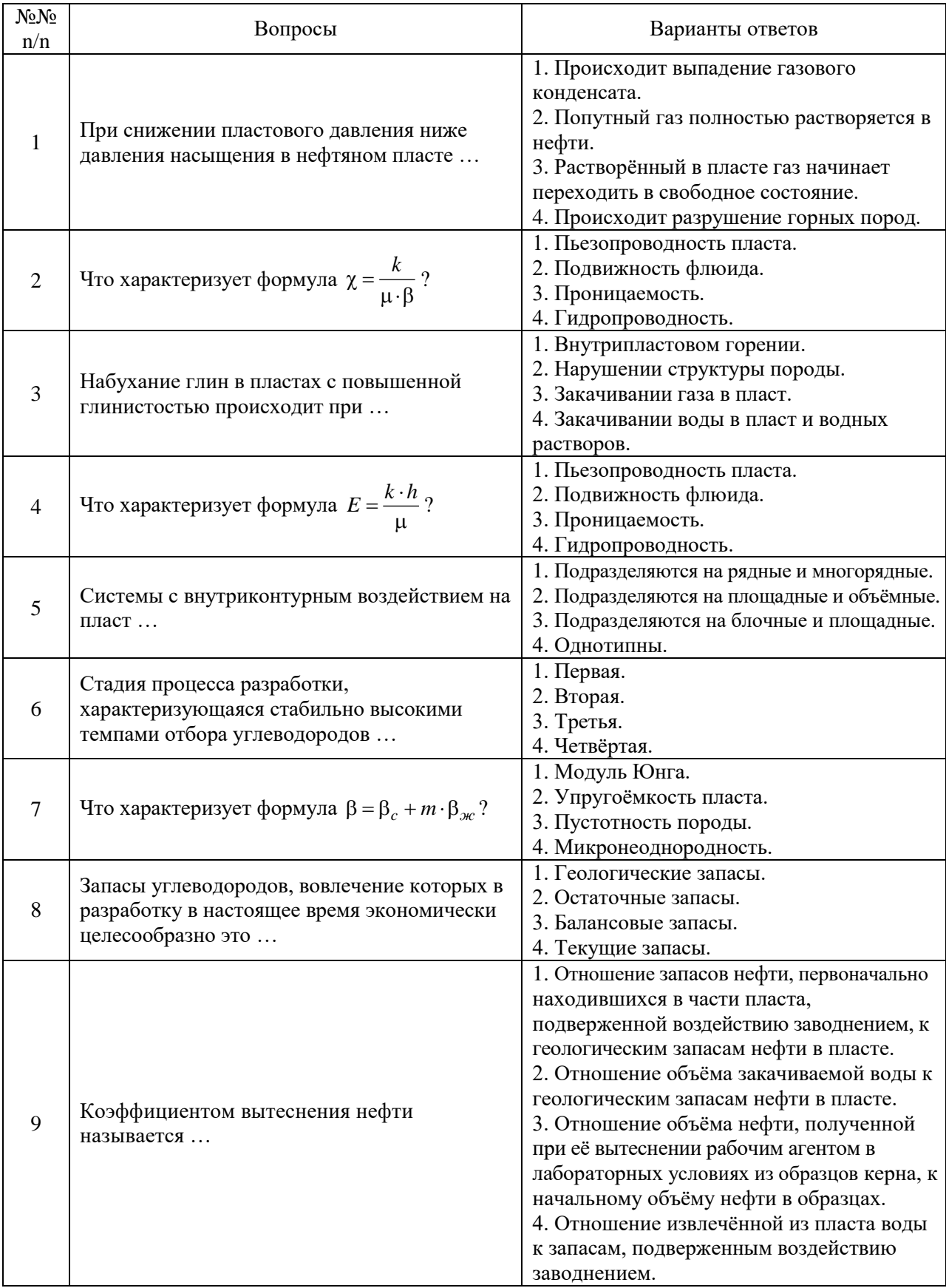

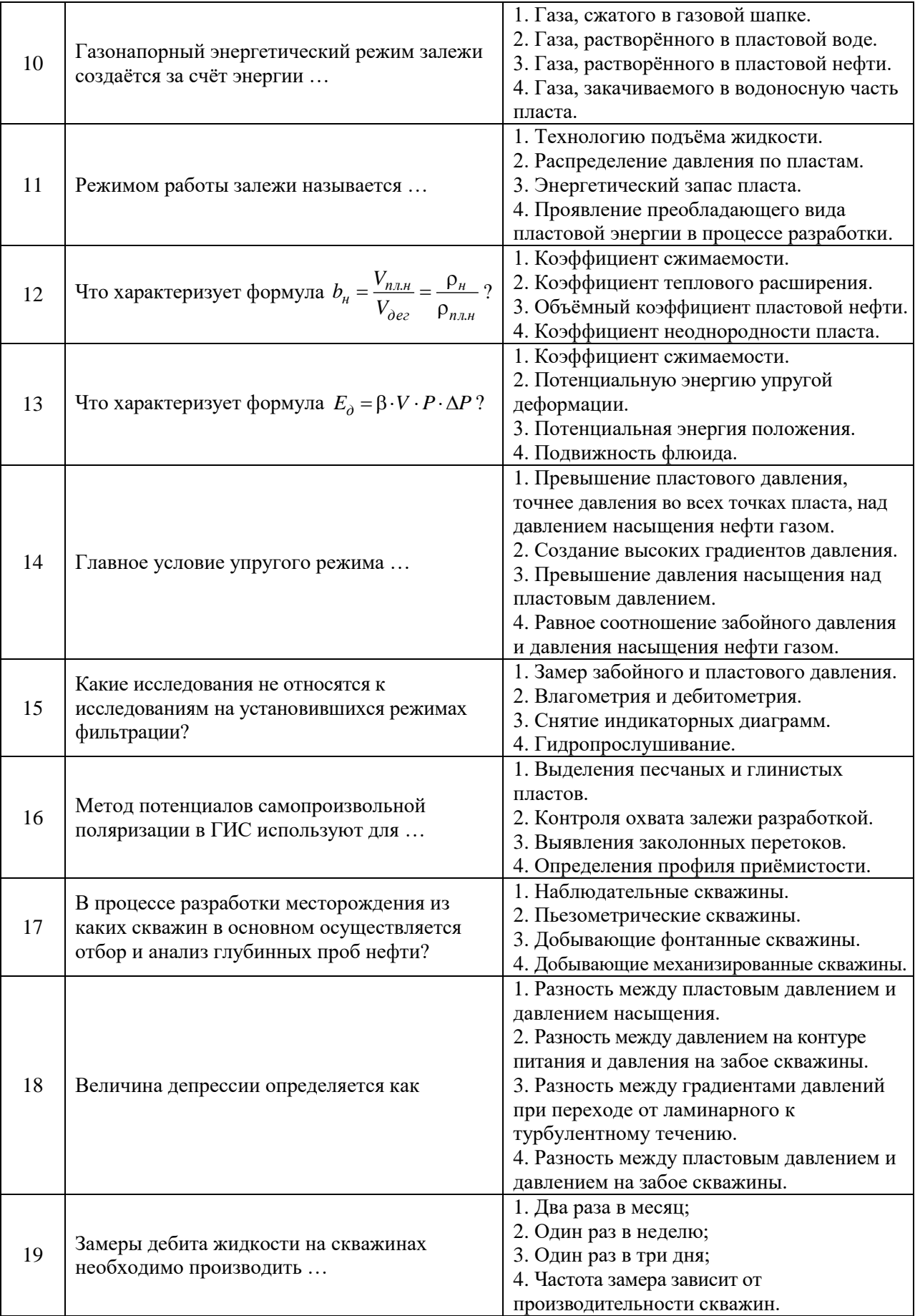

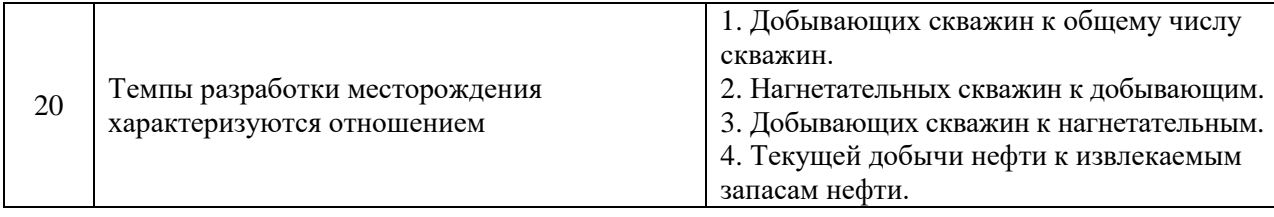

## **6.3. Описание показателей и критериев контроля успеваемости, описание шкал оценивания**

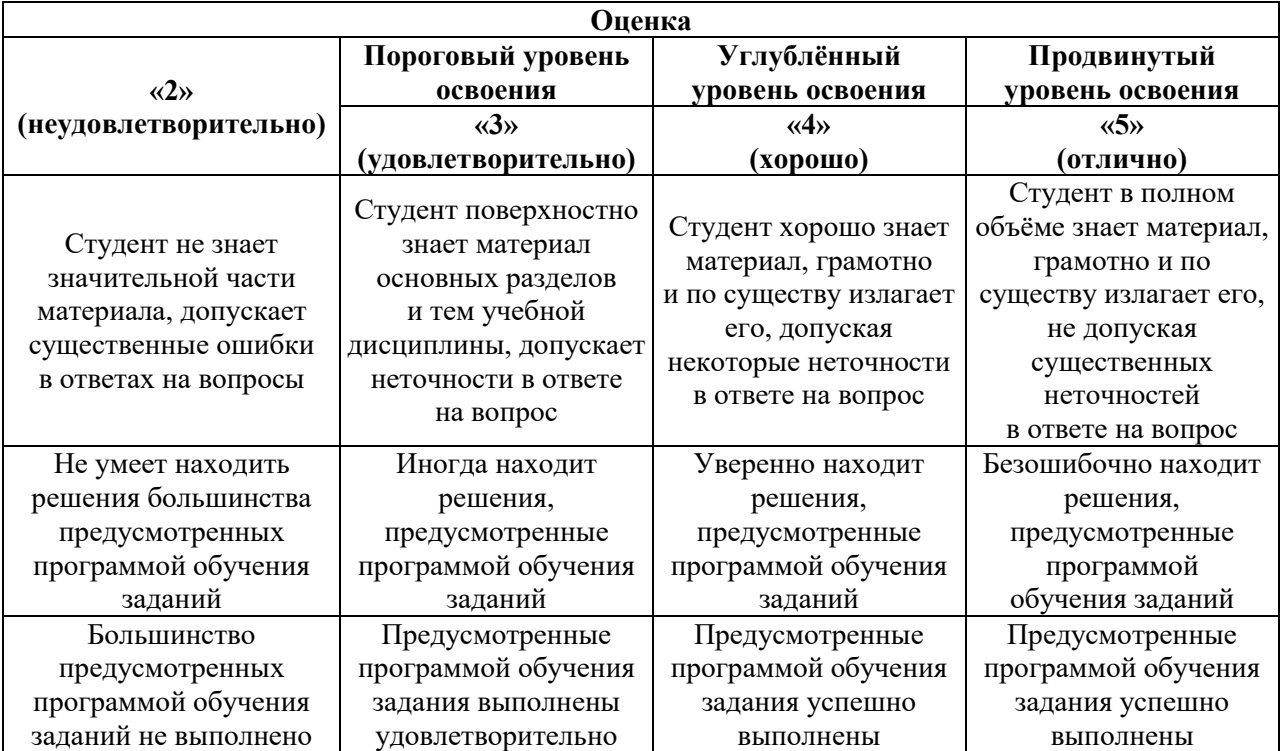

## **6.3.2. Критерии оценок промежуточной аттестации (экзамен)**

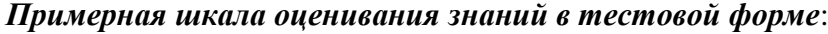

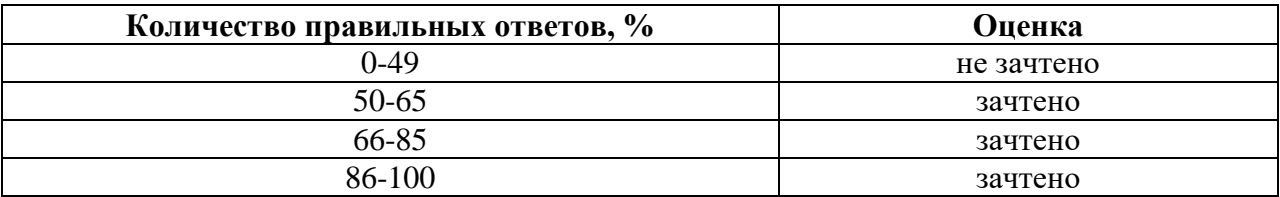

## **6.3.4. Описание шкалы и критериев оценивания для проведения промежуточной аттестации в форме защиты курсового проекта**

Студент выполняет курсовой проект в соответствии с графиком, принятым на заседании кафедры. Оценка может быть снижена за несоблюдение установленного кафедрой графика.

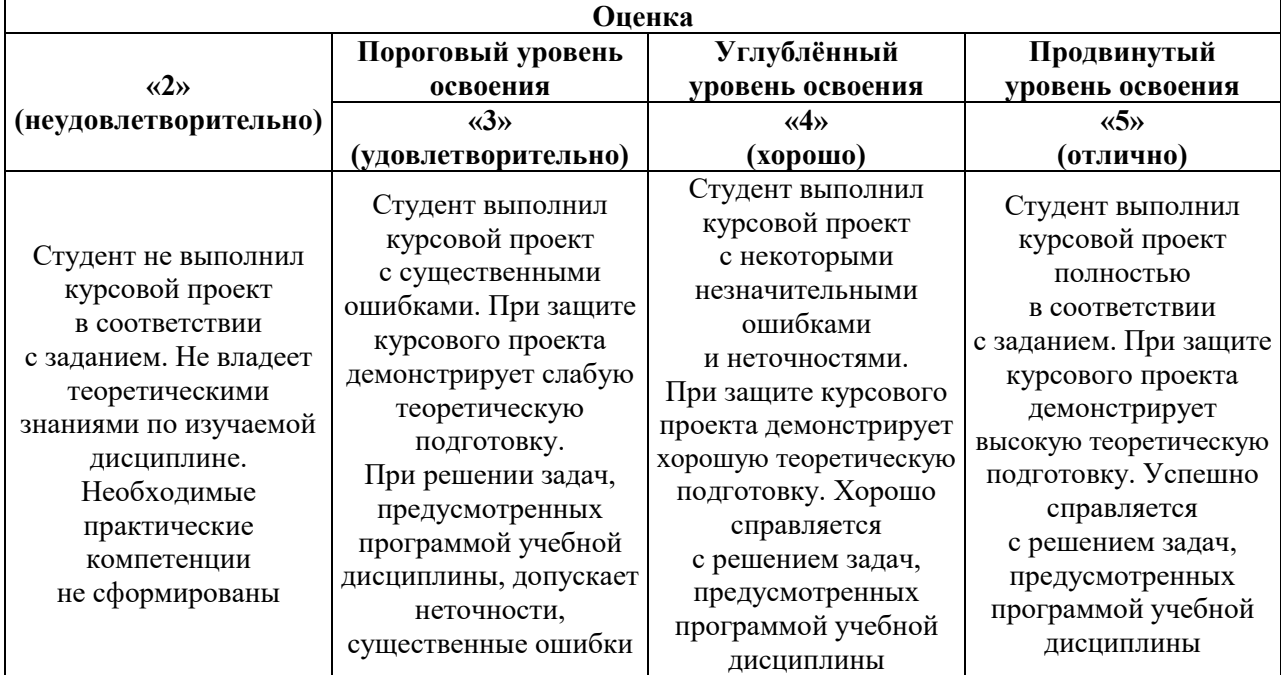

## **7. УЧЕБНО-МЕТОДИЧЕСКОЕ И ИНФОРМАЦИОННОЕ ОБЕСПЕЧЕНИЕ ДИСЦИПЛИНЫ**

### **7.1. Рекомендуемая литература**

#### **7.1.1. Основная литература**

1. Петраков Д.Г. Разработка нефтяных и газовых месторождений [Электронный ресурс]: учебник / Д.Г. Петраков, Д.В. Мардашов, А.В. Максютин / Национальный минерально-сырьевой университет «Горный». – СПб: Санкт-Петербургский Горный университет, 2016. – 526 с. Электронный ресурс: [http://www.bibliocomplectator.ru/book/&id=71703;](http://www.bibliocomplectator.ru/book/&id=71703) [http://irbis.spmi.ru/jirbis2/components/com\\_irbis/pdf\\_view/](http://irbis.spmi.ru/jirbis2/components/com_irbis/pdf_view/)

2. Ягафаров А.К. Разработка нефтяных и газовых месторождений [Электронный ресурс]: учебное пособие / А.К. Ягафаров, И.И. Клещенко, Г.П. Зозуля, Ю.В. Зейгман, М.К. Рогачёв, Г.А. Шлеин. – Тюмень: ТюмГНГУ, 2010. – 396 с. Электронный ресурс:<https://e.lanbook.com/reader/book/28321/#1>

### **7.1.2. Дополнительная литература**

1. Слюсарев Н.И. Основы разработки нефтяных месторождений [Текст]: учеб. пособие. – СПб.: Санкт-Петербургский государственный горный институт (технический университет), 2004. – 95 с. (188 экз.)

2. Ливинцев П.Н. Разработка нефтяных месторождений [Электронный ресурс]: учебное пособие / П.Н. Ливинцев, В.Ф. Сизов. – Ставрополь: Издательство СКФУ, 2014. – 132 с.

Электронный ресурс: [http://biblioclub.ru/index.php?page=book\\_view\\_red&book\\_id=457410](http://biblioclub.ru/index.php?page=book_view_red&book_id=457410)

3. Сизов В.Ф. Управление разработкой залежей нефти с трудноизвлекаемыми запасами [Электронный ресурс]: учебное пособие. – Ставрополь: Издательство СКФУ, 2014. – 136 с. Электронный ресурс: [http://biblioclub.ru/index.php?page=book\\_view\\_red&book\\_id=457629](http://biblioclub.ru/index.php?page=book_view_red&book_id=457629)

#### **7.1.3. Учебно-методическое обеспечение**

1. Разработка нефтегазовых месторождений: методические указания по организации самостоятельной работы студентов / Санкт-Петербургский горный университет. Сост.: Мигунова С.В. – СПб.: Горный университет, 2018. – 19 с.

2. Разработка нефтегазовых месторождений: методические указания для практических занятий / Санкт-Петербургский Горный университет. Сост.: Подопригора Д.Г., Мигунова С.В. – СПб.: Горный университет, 2019. – 71 с.

3. Разработка нефтегазовых месторождений: методические указания к курсовому проектированию / Санкт-Петербургский горный университет. Сост.: Мигунова С.В., Урамбаева Е.А. – СПб.: Горный университет, 2020. – 37 с.

### **7.2. Базы данных, электронно-библиотечные системы, информационно-справочные и поисковые системы**

1. Система ГАРАНТ: электронный периодический справочник [Электронный ресурс]. – [www.garant.ru/.](http://www.garant.ru/)

2. КонсультантПлюс: справочно-поисковая система [Электронный ресурс].

3. Электронно-библиотечная система «Издательство Лань» [www.e.lanbook.com.](http://www.e.lanbook.com/)

4. Электронно-библиотечная система «Современные цифровые технологии» [www.biblioclub.ru](http://www.biblioclub.ru/) «Университетская библиотека онлайн».

5. Электронная база изданий [www.bibliorossica.com.](http://www.bibliorossica.com/)

6. ООО «Научная электронная библиотека». Интегрированный научный информационный портал в российской зоне сети Интернет, включающий базы данных научных изданий и сервисы для информационного обеспечения науки и высшего образования (включает РИНЦ – библиографическая база данных публикаций российских авторов и SCIENCE INDEX – информационно-аналитическая система, позволяющая проводить аналитические и статистические исследования публикационной активности российских учёных и научных организаций)

[http://elibrary.ru.](http://elibrary.ru/)

7. Министерство образования и науки Российской Федерации [\(http://минобрнауки.рф\)](http://минобрнауки.рф/).

8. Федеральный портал «Российское образование» [\(http://www.edu.ru/\)](http://www.edu.ru/).

9. Информационная система «Единое окно доступа к образовательным ресурсам» [\(http://window.edu.ru/\)](http://window.edu.ru/).

10. Единая коллекция цифровых образовательных ресурсов [\(http://school-collection.edu.ru/\)](http://school-collection.edu.ru/).

11. Электронно-библиотечная система Библиокомплектатор [www.bibliocomplektator.ru.](http://www.bibliocomplektator.ru/)

12. Электронно-библиотечная система [www.znanium.com.](http://www.znanium.com/)

13. Электронно-библиотечная система образовательных и просветительских знаний IQlib [www.IQlib.ru.](http://www.iqlib.ru/)

14. Электронная библиотека Российской Государственной Библиотеки (РГБ).

15. Электронная библиотека учебников: [http://studentam.net.](http://studentam.net/)

16. Электронно-библиотечная система «ЭБС ЮРАЙТ» [www.biblio-online.ru.](http://www.biblio-online.ru/)

17. Электронная библиотечная система «Национальный цифровой ресурс «Руконт» [http://rucont.ru/.](http://rucont.ru/)

18. Электронно-библиотечная система [http://www.sciteclibrary.ru/.](http://www.sciteclibrary.ru/)

#### **8. МАТЕРИАЛЬНО-ТЕХНИЧЕСКОЕ ОБЕСПЕЧЕНИЕ ДИСЦИПЛИНЫ**

#### **8.1. Материально-техническое оснащение аудиторий**:

#### **Аудитории для проведения лекционных занятий.**

155 посадочных мест

Оснащённость: скамья учебная – 155 шт., менделеевская аудитория – 1 шт., стол компьютерный – 3 шт., доска аудиторная маркерная – 3 шт., АРМ учебное ПК (монитор + системный блок), мультимедийная стойка с оборудованием – 1 шт., плазменная панель NEC– 1 шт. от 23.01.2003 Microsoft Windows XP Professional.

Перечень лицензионного программного обеспечения:

Microsoft Open License 16020041 от 23.01.2003, Microsoft Open License 16581753 от 03.07.2003, Microsoft Open License 16396212 от 15.05.2003, Microsoft Open License 16735777 от 22.08.2003, ГК № 797-09/09 от 14.09.2009 «На поставку компьютерного оборудования», ГК № 1200-12/09 от 10.12.2009 «На поставку компьютерного оборудования», ГК № 1246-12/08 от 18.12.2008 «На поставку компьютерного оборудования и программного обеспечения», ГК № 1196-12/08 от 02.12.2008 «На поставку программного обеспечения», Microsoft Open License 45369730 от 16.04.2009.

Microsoft Office 2007 Standard: Microsoft Open License 42620959 от 20.08.2007.

69 посадочных мест

Оснащённость: стул – 70 шт., стол – 21 шт., доска маркерная – 2 шт.

Перечень лицензионного программного обеспечения:

Microsoft Windows XP Professional: Microsoft Open License 16020041, Microsoft Open License 16581753 от 03.07.2003, Microsoft Open License 16396212 от 15.05.2003, Microsoft Open License 16735777 от 22.08.2003, ГК № 797-09/09 от 14.09.2009 «На поставку компьютерного оборудования», ГК № 1200-12/09 от 10.12.2009 «На поставку компьютерного оборудования», ГК № 1246-12/08 от 18.12.2008 «На поставку компьютерного оборудования и программного обеспечения», ГК № 1196-12/08 от 02.12.2008 «На поставку программного обеспечения», Microsoft Open License 45369730 от 16.04.2009.

Microsoft Office 2007 Standard: Microsoft Open License 42620959 от 20.08.2007.

Kaspersky Antivirus 6.0.4.142.

28 посадочных мест

Оснащённость: стол – 15 шт., стул – 28 шт., тумба преподавателя – 1 шт., доска меловая – 1 шт.MicrosoftWindows 7 Professional

Перечень лицензионного программного обеспечения:

Microsoft Windows 7 Professional: ГК № 447-06/11 от 06.06.2011 «На поставку оборудования», Microsoft Office 2007 Professional Plus Microsoft Open License 46822807 от 22.12.2009.

#### **Аудитории для проведения практических занятий.**

96 посадочных мест

Оснащённость: стол с кафедрой – 1 шт., стул – 8 шт., парта  $1200\times1000 - 24$  шт., парта  $2400\times1000 - 12$  шт., доска аудиторная – 1 шт., плакат в рамке под стеклом – 20 шт.

51 посадочное место

Оснащённость: проектор изображения 1928 Т2G – 1 шт., экран на штативе Apollo MW  $180\times180$  см полотно матовое – 1 шт., стол офисный из пластика и массива дуба – 18 шт., стул – 53 шт.

Перечень лицензионного программного обеспечения:

Microsoft Windows 7 Professional: ГК № 1464-12/10 от 15.12.2010 «На поставку компьютерного оборудования», ГК № 959-09/10 от 22.09.2010 «На поставку компьютерной техники», ГК № 447-06/11 от 06.06.2011 «На поставку оборудования».

92 посадочных мест

Оснащённость: стол  $250\times110\times72 - 1$  шт., стол  $120\times80\times72 - 35$  шт., стол  $180\times80\times72 -$ 7 шт., трибуна  $90\times130\times60 - 1$  шт., доска под фломастер - 1 шт., стул «ИСО» - 94 шт., акустическая система потолочная ФСЗ – 4 шт., микрофон AKGGN30 – 2 шт., усилитель Inter M – 1 шт., блок питания БП-95 – 1 шт., плакат тематический – 24 шт.

13 посадочных мест

Оснащённость: стул – 25 шт., стол – 2 шт., стол компьютерный – 13 шт., шкаф – 2 шт., доска аудиторная маркерная – 1 шт., АРМ учебное ПК (монитор + системный блок) – 14 шт.

Microsoft Windows 7 Professional: ГК № 984-12/11 от 14.12.2011 «На поставку оборудования», Договор № 1105-12/11 от 28.12.2011 «На поставку компьютерного оборудования». Доступ к сети «Интернет», в электронную информационнообразовательную среду Университета. Договор № 1106-12/11 от 28.12.2011 «На поставку компьютерного оборудования», ГК № 671-08/12 от 20.08.2012 «На поставку продукции», Microsoft Open License 60799400 от 20.08.2012, Microsoft Open License 48358058 от 11.04.2011, Microsoft Open License 49487710 от 20.12.2011, Microsoft Open License 49379550 от 29.11.2011.

Microsoft Office 2010 Standard: Microsoft Open License 60799400 от 20.08.2012, Microsoft Open License 60853086 от 31.08.2012.

Kaspersky antivirus 6.0.4.142.

#### **8.2. Помещения для самостоятельной работы**:

Оснащённость помещения для самостоятельной работы: 13 посадочных мест. Стул – 25 шт., стол – 2 шт., стол компьютерный – 13 шт., шкаф – 2 шт., доска аудиторная маркерная – 1 шт., АРМ учебное ПК (монитор + системный блок) – 14 шт. Доступ к сети «Интернет», в электронную информационно-образовательную среду Университета.

Перечень лицензионного программного обеспечения:

Microsoft Windows 7 Professional: ГК № 1464-12/10 от 15.12.2010 «На поставку компьютерного оборудования» ГК № 959-09/10 от 22.09.2010 «На поставку компьютерной техники», ГК № 447-06/11 от 06.06.2011 «На поставку оборудования», ГК № 984-12/11 от

14.12. 2011 «На поставку оборудования», Договор № 1105-12/11 от 28.12.2011 «На поставку компьютерного оборудования», Договор № 1106-12/11 от 28.12.2011 «На поставку компьютерного оборудования», ГК № 671-08/12 от 20.08.2012 «На поставку продукции», Microsoft Open License 60799400 от 20.08.2012, Microsoft Open License 48358058 от 11.04.2011, Microsoft Open License 49487710 от 20.12.2011, Microsoft Open License 49379550 от 29.11.2011, Microsoft Office 2010 Standard: Microsoft Open License 60799400 от 20.08.2012, Microsoft Open License 60853086 от 31.08.2012.

Kaspersky antivirus 6.0.4.142.

2. Оснащённость помещения для самостоятельной работы: 17 посадочных мест. Доска для письма маркером – 1 шт., рабочие места студентов, оборудованные ПК с доступом в сеть университета – 17 шт., мультимедийный проектор – 1 шт., АРМ преподавателя для работы с мультимедиа – 1 шт. (системный блок, мониторы – 2 шт.), стол – 18 шт., стул – 18 шт. Доступ к сети «Интернет», в электронную информационно-образовательную среду Университета.

Перечень лицензионного программного обеспечения: Операционная система Microsoft Windows XP Professional ГК №797-09/09 от 14.09.2009 «На поставку компьютерного оборудования».

Операционная система Microsoft Windows 7 Professional Microsoft Open License 49379550 от 29.11.2011.

Microsoft Office 2007 Standard Microsoft Open License 42620959 от 20.08.2007.

3. Оснащённость помещения для самостоятельной работы: 16 посадочных мест. Стол компьютерный для студентов (тип 4) – 3 шт., стол компьютерный для студентов (тип 6) – 2 шт., стол компьютерный для студентов (тип 7) – 1 шт., кресло преподавателя (сетка, цвет чёрный) – 17 шт., доска напольная мобильная белая магнитно-маркерная «Magnetoplan» 1800 мм  $\times$ 1200 мм – 1 шт., моноблок Lenovo M93Z Intel Q87 – 17 шт., плакат – 5 шт. Доступ к сети «Интернет», в электронную информационно-образовательную среду Университета.

Перечень лицензионного программного обеспечения: Microsoft Windows 7 Professional: Microsoft Open License 49379550 от 29.11.2011.

Microsoft Office 2007 Professional Plus: Microsoft Open License 46431107 от 22.01.2010.

CorelDRAW Graphics Suite X5 Договор №559-06/10 от 15.06.2010 «На поставку программного обеспечения»/

Autodesk product: Building Design Suite Ultimate 2016, product Key: 766H1.

Cisco Packet Tracer 7.1 (свободно распространяемое ПО).

Quantum GIS (свободно распространяемое ПО).

Python (свободно распространяемое ПО).

R (свободно распространяемое ПО).

Rstudio (свободно распространяемое ПО).

SMath Studio (свободно распространяемое ПО).

GNU Octave (свободно распространяемое ПО).

Scilab (свободно распространяемое ПО).

#### **8.3. Помещения для хранения и профилактического обслуживания оборудования**:

1. Центр новых информационных технологий и средств обучения:

Оснащённость: персональный компьютер – 2 шт. (доступ к сети «Интернет»), монитор – 4 шт., сетевой накопитель – 1 шт., источник бесперебойного питания – 2 шт., телевизор плазменный Panasonic – 1 шт., точка Wi-Fi – 1 шт., паяльная станция – 2 шт., дрель – 5 шт., перфоратор – 3 шт., набор инструмента – 4 шт., тестер компьютерной сети – 3 шт., баллон со сжатым газом – 1 шт., паста теплопроводная – 1 шт., пылесос – 1 шт., радиостанция – 2 шт., стол – 4 шт., тумба на колёсиках – 1 шт., подставка на колёсиках – 1 шт., шкаф – 5 шт., кресло – 2 шт., лестница Alve – 1 шт.

Перечень лицензионного программного обеспечения:

Microsoft Windows 7 Professional (Лицензионное соглашение Microsoft Open License 60799400 от 20.08.2012).

Microsoft Office 2010 Professional Plus (Лицензионное соглашение Microsoft Open License 60799400 от 20.08.2012).

Антивирусное программное обеспечение Kaspersky Endpoint Security (Договор № Д810 (223)-12/17 от 11.12.2017).

2. Центр новых информационных технологий и средств обучения:

Оснащённость: стол – 5 шт., стул – 2 шт., кресло – 2 шт., шкаф – 2 шт., персональный компьютер – 2 шт. (доступ к сети «Интернет»), монитор – 2 шт., МФУ – 1 шт., тестер компьютерной сети – 1 шт., баллон со сжатым газом – 1 шт., шуруповёрт – 1 шт.

Перечень лицензионного программного обеспечения:

Microsoft Windows 7 Professional (Лицензионное соглашение Microsoft Open License 60799400 от 20.08.2012).

Microsoft Office 2007 Professional Plus (Лицензионное соглашение Microsoft Open License 46431107 от 22.01.2010).

Антивирусное программное обеспечение Kaspersky Endpoint Security (Договор № Д810 (223)-12/17 от 11.12.17).

3. Центр новых информационных технологий и средств обучения:

Оснащённость: стол – 2 шт., стул – 4 шт., кресло – 1 шт., шкаф – 2 шт., персональный компьютер – 1 шт. (доступ к сети «Интернет»), веб-камера Logitech HD C510 – 1 шт., колонки Logitech – 1 шт., тестер компьютерной сети – 1 шт., дрель – 1 шт., телефон – 1 шт., набор ручных инструментов – 1 шт.

Перечень лицензионного программного обеспечения:

Microsoft Windows 7 Professional (Лицензионное соглашение Microsoft Open License 48358058 от 11.04.2011).

Microsoft Office 2007 Professional Plus (Лицензионное соглашение Microsoft Open License 46431107 от 22.01.2010).

Антивирусное программное обеспечение Kaspersky Endpoint Security (Договор № Д810 (223)-12/17 от 11.12.17).

#### **8.4. Лицензионное программное обеспечение**:

1. Microsoft Windows 8 Professional (договор бессрочный ГК № 875-09/13 от 30.09.2013 «На поставку компьютерной техники»).

2. Microsoft Office 2007 Standard (договор бессрочный Microsoft Open License 42620959 от 20.08.2007).